# **Berufliche Erstausbildung 2.0 – mobiles Lernen mit QR-Code und Online-Berichtsheft**

André Haase, Andreas Ueberschaer

Gewerblich technisches Oberstufenzentrum II Barnim Alexander-von-Humboldt-Straße 40 16225 Eberswalde osz2-haase@barnim.de andreas.ueberschaer@bps-system.de

**Abstract:** Das Smartphone für die berufliche Ausbildung zu nutzen und dadurch die verschiedenen Lernorte zu vernetzen, war Ziel eines Comenius-Regio-Projektes. Wenn die berufliche Schule mit IT-Medien und einer angepassten Infrastruktur erneuert wird, dann müssen sich Lerninhalte und Lehr-Lern-Prozesse darauf einstellen, sodass die Potentiale der Technik den Wissenserwerb sinnvoll unterstützen. Im Beitrag wird darauf eingegangen, wie die gegebenen Bedingungen zur Umsetzung der Projektidee waren und welche daraus resultierenden Ansätze zum mobilen Lernen entwickelt wurden. Beispielhaft stellen das mobile Lernen unter Verwendung von Smartphones und QR-Codes sowie das Führen eines Online-Berichtsheftes als arbeitsfähiges Tool für eine enge Lernortkooperation unter Nutzung des Web 2.0 die begonnene Veränderung der Ausbildung dar. In Verbindung mit einem e-Portfolio ergeben sich wirksame Ansätze zu einem lebenslangen Lernen.

# **1 Ein Comenius-Regio-Projekt im Kontext einer regionalen Bildungsinitiative**

Im Anschluss an eine umfangreiche regionale Bildungsinitiative des Landkreises Barnim, welche im Jahr 2011 begann und u.a. eine flächendeckende Ausstattung mit interaktiven Whiteboards beinhaltete, bot sich für das Oberstufenzentrum II Barnim im Jahr 2012 die Chance durch Mitwirkung an einem Projekt den Einsatz digitaler Technik in der Berufsausbildung zu intensivieren. Der Schulträger bewarb sich mit der Partnerregion Croydon, südlich von London, mit dem Comenius-Regio-Projekt "Mobile Learning. Opportunities and challenges of school and curriculum development" und erhielt dafür die finanzielle Unterstützung. Partner des Projektes waren u.a. die London Mobile Group und das Hasso-Plattner-Institut Potsdam. Das gemeinsame Ziel des Projektes war die Gestaltung von Lernsituationen (situiertes Lernen) zur Steigerung der Lernleistung durch den Einsatz mobiler Geräte. Außerdem sollte herausgefunden werden, ob durch engere Kooperation und stärkere Kommunikation der an der

Ausbildung Beteiligten mittels digitaler Medien eine stringentere Führung der Schüler und Schüler<sup>1</sup> zu erfolgreichen Abschlüssen erreichbar ist.

Im Rahmen der zweijährigen Projektphase wurden am Oberstufenzentrum Unterrichtsszenarien erarbeitet und ausprobiert, in denen der Unterricht durch digitale Medien attraktiver, handlungsorientierter und nachhaltiger werden kann. Im Sinne von lebenslangem Lernen sollten die Schüler und Schüler die digitalen Medien als Lernwerkzeug begreifen, welche ihnen auch nach der schulischen / beruflichen Ausbildung helfen können, sich selbstgesteuert und individuell weiter zu qualifizieren oder Qualifizierungsangebote zu erschließen. Zielführend sollte hierbei u.a. der Einsatz von Smartphones sein und das Kriterium der Mobilität. Mobilität sollte bei der Technik, den Lernenden und den Lernressourcen erreicht werden. Ein weiterer zentraler Ansatz des Projektes war das Führen eines persönlichen e-Portfolios und die damit einhergehende ständige Verbindung von Theorie und Praxis, welche den Lehr-/ Lernprozess erheblich intensiviert. Das e-Portfolio sollte aber auch die Möglichkeiten erhöhen, stärkere Lernortkooperation zu gestalten sowie die Partner der beruflichen Bildung stärker in die theoretische Ausbildung am Oberstufenzentrum zu integrieren und aktiv zu beteiligen.<sup>2</sup>

## **2 Praxisorientierte Umsetzung der Projektansätze dargestellt an den Beispielen QR-Code und Online-Berichtsheft**

Am Beginn des Comenius-Regio-Projektes stand die Überlegung, das bestehende Verbot von Mobiltelefonen in der Schule zu wandeln, um durch die Potentiale der technischen Geräte und die Affinität der Schüler und Schüler diesen gegenüber einen Mehrwert für Unterricht zu erzielen. Bestehende Elemente der Unterrichtsinhalte und -gestaltung wurden auf eine mögliche Adaption überprüft. Bereits bekannte Konzepte<sup>3</sup> [Gl13] dienten als Ausgangsbasis und führten zur Feststellung, dass für die Bedürfnisse des Oberstufenzentrums keine vollständig zufriedenstellenden Angebote vorhanden waren. Ebenso war die Suche nach bestehenden Konzepten zum systematischen Einsatz von Smartphones im Lehr-Lern-Prozess wenig aufklärend, besonders den Bereich der beruflichen Bildung betreffend. Innerhalb des Projektes wurden dementsprechend verschiedene Wege eingeschlagen, die diese unzureichende Ausgangssituation nachhaltig auflösen sollte. Anhand von zwei Beispielen werden die im Projekt gefundenen Wege, mit denen ein systematischer Einsatz unterstützt werden soll, folgend skizziert.

<sup>1</sup> Aus Gründen der besseren Lesbarkeit wird auf die gleichzeitige Verwendung männlicher und weiblicher Sprachformen verzichtet. In der Regel wird die männliche Schreibweise verwendet. Sämtliche Personenbezeichnungen gelten grundsätzlich für beiderlei Geschlecht.

<sup>&</sup>lt;sup>2</sup> Der Mehrwert eines e-Portfolio für die berufliche Bildung wurde bereits in einem Erfahrungsbericht dargestellt. [Sä13] Unser Konzept zum Umgang mit dem E-Portfolio lehnt sich an den von Stratmann/ Wiedenhorn/ Janssen dargestellte Inquiry-Prozess an. [Str13]

<sup>&</sup>lt;sup>3</sup> z. B. Mobile Learning – prozessbezogenes Informieren und Lernen in wechselnden Arbeitsumgebungen, Verbundprojekt der FernUniversität in Hagen zusammen mit Daimler AG Mannheim, IAG/DGUV Dresden und Handylearn Projects H2H e.K. Hamburg (BMBF, 2009 – 2012)

#### **2.1 QR-Codes als mobiler Zugangspunkt in der Ausbildungspraxis**

Als initialer Schritt zur Veränderung der eingangs beschriebene Ausgangssituation orientierten sich die Lehrkräfte an bestehenden Unterrichtsbeispielen [FR11] und den Vorzügen, welche von den Schüler in Verbindung mit dem Smartphone als Lernmittel gesehen wurden. Zu nennen sind hier die Zeitunabhängigkeit, die Ansprache unterschiedlicher Lernertypen (Texte, Schemata, Bilder, Video) und die deutlich artikulierte Möglichkeit der Interaktion. In diesem Rahmen bewegten sich erste Ideen für geeignete Lernszenarien, in welchen diese Vorzüge und gleichzeitig Herausforderungen umgesetzt werden können. Mobile Lernszenarien wurden nach folgenden Kriterien ausformuliert: Beschreibung der Lernphase, Formulierung der angestrebten Lernziele, notwendige Vorbereitungen, schrittweise Darstellung der Umsetzung und eine Liste der Vorteile und Herausforderungen im Sinne einer Kurzevaluation.

Als eine große Herausforderung stellte sich die Aneignung interaktiver Medienanwendungen heraus, mit denen Lehrkräfte einen pädagogischen Nutzen verbinden und mit denen sie selber umgehen können. Es musste eine Applikation gefunden werden, die schnell einsetzbar ist, unkompliziert den Bedürfnissen angepasst werden kann und eine hohe Akzeptanz bei Smartphonenutzern besitzt.

QR-Codes vereinen diese Merkmale und sind leicht zu erstellen. Sie stehen für eine einfache Möglichkeit der Interaktion über analoge Medien hinaus. Zielgerichtet eingesetzt, verbinden sie die Lernwelt der Schule mit Beispielen der realen Arbeitswelt, erweitern den schulischen Raum hinaus in die Bereiche des informellen Lernens, verlagern das Lernen der Unterrichtsstunde in die Zeit danach und können statische Bilder in bewegte Videos umwandeln. Lehrkräfte der Schule erstellten Tafelbilder, auf welchen QR-Codes die Schüler zu weiteren Materialien führen, zu Videoportalen weiterleiten oder vorbereitete Arbeitsblätter verfügbar machen. Außerdem führen die Codes auch zu hinterlegten Präsentationen, Tafelbildern und Lehrbriefen der Lehrkräfte, welche auf der Lernplattform der Schule zu finden sind. Der wesentliche Vorteil hierbei ist die schnelle Verteilung der Informationen und eine direkte Hinführung zum Material ohne Zeitverlust und Unterbrechung des Lehr-Lern-Prozesses. Im konkreten Fall der Projektklasse wurden QR-Codes verwendet, um an den Maschinen die Sicherheitshinweise zu hinterlegen. Ebenso wurden die Aufgabenstellungen der Stunden für Schülerselbsttätigkeit per QR-Code verteilt und somit eine individuelle Auseinandersetzung mit individuellem Lerntempo unterstützt. Denkbar sind auch ergänzende und erklärende Audio-QR-Codes, welche den auditiven Lerntyp unterstützen können. [vgl. auch Da13]

Als QR-Code verschlüsselt lassen sich an Maschinen die theoretisch dargestellten Arbeitsweisen, feststehende Arbeitsabläufe, einzelne Bauteile der Maschinen, Wartungshinweise oder Sicherheitsbestimmungen abrufen. Ebenso ist die Einbindung von Formeln, Umrechnungstabellen oder ein Link zu Herstellerangaben denkbar. Schüler der Projektklasse hatten den Auftrag, solche Daten in den Ausbildungsbetrieben zu sammeln, wodurch die schulinterne Datenbank wuchs. Der Umstand, dass es sich um den geschützten Raum der Lernplattform als Speicher- und Verteilerort handelte, machte eine Kooperation der Ausbildungsfirmen möglich, da sie das Potential der zusätzlichen fachlichen Unterstützung anerkannten. Nur so wurde es vielen Schüler erlaubt, Fotos und Videosequenzen in den Firmen anzufertigen und für eine Integration in den Unterricht zur Verfügung zu stellen.

#### **2.2 Die Web 2.0 Anwendung BLoK als gemeinsame Plattform verschiedener Lernorte**

Den Ansatz unterstützend, digitale Medien als Lernwerkzeuge des lebenslangen Lernens zu begreifen, wurde im Projekt auch auf der Ebene der in der dualen Ausbildung fest verankerten Lerndokumentation angesetzt. Das Berichtsheft ist ein äußerst enges Bindeglied von schulischer und betrieblicher Ausbildung, welches laut § 5 Abs. 2 Berufsbildungsgesetz (BBIG) alle Schüler führen müssen. In der bisherigen Kooperation (Lernortkooperation) mit den Ausbildungsbetrieben musste u.a. immer wieder festgestellt werden, dass die Schüler unzureichend über die gesetzlich geforderten Inhalte ihrer Ausbildung informiert sind und wenig Einfluss auf die Gestaltung dieser nehmen. Um ein Ziel des Projektes zu erreichen, bedarf es einer Kommunikationsmöglichkeit, welche die Datenverfügbarkeit in Schule, an der Praxisstelle und zu Hause sichert und gleichzeitig auch die Verantwortung der Schüler zur Kontrolle der eigenen Ausbildung erhöht.

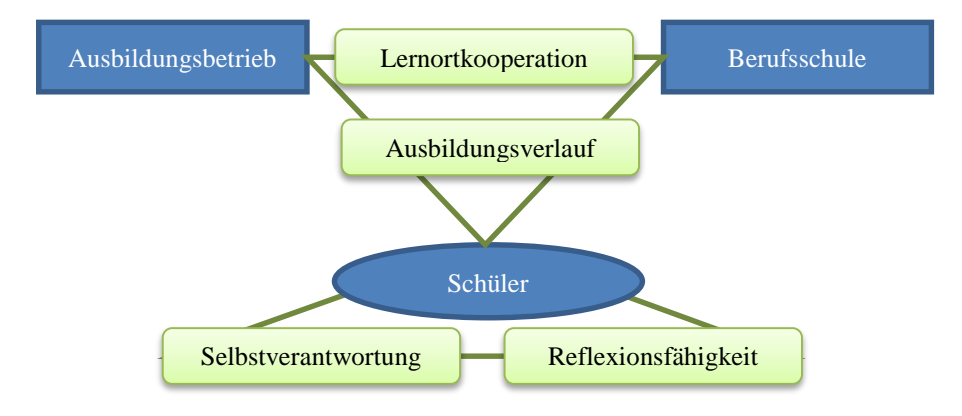

Abbildung 1: Unterstützungspotentiale von BLok in der dualen Berufsausbildung

Mit dem in einem BMBF geförderten Projekt entstandenen Online-Berichtsheft BLok, welches die digitale Umsetzung des papierbasierten Berichtsheftes als Web 2.0 Applikation ist, war eine zentrale Anwendung für die lernortübergreifende Kommunikation und eine ausbildungsbezogene Datenverfügbarkeit vorhanden und kam im Projekt zum Einsatz. Wie beim herkömmlichen Berichtsheft üblich, dokumentieren die Schüler auch in der webbasierten Variante den zeitlichen und sachlichen Ablauf ihrer Berufsausbildung. Zusätzlich bietet ein integriertes Portfolio noch die Möglichkeit, konkrete Inhalte auf einer gemeinsamen Plattform von Schüler, Ausbildern und Schule abzubilden und zur Diskussion anzuregen. Unterstützungspotentiale bietet das Online-Berichtsheft, wie in der Abbildung 1 dargestellt, im Bereich der Lernortkooperation beim Identifizieren von inhaltlichen Fortschritten und Problemen - im Ausbildungsverlauf – im Sinne einer transparenteren und besser nachnutzbaren Lerndokumentation und beim Stärken der Reflexionsfähigkeit bzw. Selbstverantwortung der Schüler [vgl. Ue13].

Ein wesentliches Unterstützungselement des Entwicklungsportfolios, im Kontext des Projektes, adressiert die Reflexion der Schüler, hinsichtlich der ausgeführten, dokumentierten Tätigkeiten im Kontext der inhaltlichen Themenfelder die das Berufsbild insgesamt umfasst, im Sinne einer thematischen Zuordnung. Grundlage dafür sind die in BLok hinterlegten Qualifikationen, welche in Form der regulären Ausbildungsrahmenpläne und den Rahmenlehrplänen für jeden Beruf in der Anwendung zur Verfügung stehen. In der Praxis bzw. im Projekteinsatz können dann durch die Schüler jederzeit die erfassten Tätigkeiten den jeweiligen Qualifikationsbereichen (im Sinne den Berufsbildpositionen oder Lernfeldern) zugeordnet werden. In einer Auswertungsansicht erhalten die Schüler, und bei Bedarf auch die betreuenden Ausbilder, einen Überblick über den zeitlichen (inhaltlichen) Fortschritt in den Qualifikationsbereichen. Durch die grafische Darstellung eines Soll-Ist-Vergleichs erhalten die Schüler somit ein direktes Feedback, wie viel ihrer Ausbildung sie grundlegend bereits absolviert haben und welche Themenbereiche eventuell noch nicht oder zu wenig bearbeitet wurden, um z.B. selbstverantwortlich, bei der Bearbeitung aller Themenfelder, steuernd eingreifen zu können.

### **3 Bisherige Ergebnisse des begonnenen Wandlungsprozesses**

Das Smartphone könnte sich als wichtiges Kommunikationsmittel und Hilfsmittel im Lehr-Lern-Prozess etablieren, wenn es zielgerichtet und situationsbezogen in der Ausbildung eingesetzt wird und die geräteimmanenten Stärken nutzen kann. Im Projekt hat die Arbeit mit QR-Codes zu einer bewussteren Wahrnehmung der Arbeitsumwelt geführt und auf einfachem Weg die Arbeitswelt in die Schule integriert. In Auswertungsgesprächen am Ende des Projektes äußerten die Schüler, dass QR-Codes für sie persönlich bedeutsam wurden, da sie an der Erstellung der Datenbank und der Codes aktiv beteiligt waren und in der Auseinandersetzung mit ihnen ihre fachliche Kompetenz erweitern konnten. Die QR-Codes wurden für die Schüler zu gewohnten Elementen des individuellen Lernens. Die Schüler begrüßten z.B. die individuelle Zugriffsmöglichkeit auf (Lern-) Inhalte und die damit verbundene Unabhängigkeit von der Lehrkraft. Diese Einschätzung wurde durch das Ergebnis der Befragung der Lehrkräfte bekräftigt.

Die Handhabung des Online-Berichtsheftes wurde von allen Beteiligten generell als einfach und intuitiv beschrieben. Beim Einsatz als Kommunikations- und Kontrollinstrument zeigte sich die erhöhte lernortübergreifende Transparenz der Lerndokumentation, da es nach Berichten der Schüler besonders am Arbeitsort häufiger zu Nachfragen durch die Ausbilder bezüglich der schulischen Lehrinhalte kam. Allerdings konnte aus den Erfahrungsberichten keine Verbesserung der direkten Kommunikation der Ausbilder und Lehrkräfte über die internen Kanäle des Online-Berichtshefts (im Sinne der Lernortkooperation) identifiziert werden. Leider verweigerten auch einige Firmen die Mitarbeit, da die Nutzung von Mobilgeräten am Arbeitsplatz bisher nicht erlaub ist und an einer Testphase im Rahmen des Projektes kein

Wille zur Beteiligung signalisiert wurde. Die Schüler stellten im Gespräch mit Lehrkräften die gewachsene Verantwortung für die Kontrolle von Ausbildungsinhalten durch Führen des Online-Berichtsheftes immer wieder in den Vordergrund. Die zukünftigen Prüfungsleistungen der Schüler können einen Indiz auf die Nachhaltigkeit des mobilen Lernens im Rahmen des Projektes liefern.

Der Umgang mit einem e-Portfolio war die größte Herausforderung, da es innerhalb des Projekts noch nicht gelungen ist, dies als selbstverständliche Arbeitsmethode zu etablieren. Nur auf direkte Anweisung wurden Dokumente dort eingestellt und konstruktiv bearbeitet. Aus den bisherigen Projekterfahrungen keimt aber die Hoffnung, dass die Etablierung dieser Arbeitsmethode ein großes Potential im Bereich des selbstgesteuerten Lernens als ein Bestandteil des lebenslangen Lernens entfalten kann. Eine Datensammlung als Spiegel der eigenen Lernaktivität kann Erfolge, Irrwege und eigene Lernstrategien verdeutlichen und somit immer wieder Grundlage für neue Vorhaben sein, um auf gewonnenen Erfahrungen aufzubauen oder neue Wege zu suchen [vgl. auch Cz10 und Vl12].

### **Literaturverzeichnis**

- [Cz10] Czerwionka/ Knutzen/ Bieler: Mit ePortfolios selbstgesteuert lernen. In: MedienPädagogik Nr. 18, Zürich 2010, S. 11; verfügbar unter http://www.medienpaed.com/Documents/medienpaed/18/czerwionka1003.pdf (21.06.2014)
- [Da13] Dale: Exploring the educational potential of QR codes. verfügbar unter http://www.connectlearningtoday.com/exploring-the-educationalpotential-of-qr-codes-3/ (13.03.2014)
- [Fr11] Friedrich/ Bachmeier/ Risch: Mobiles Lernen mit dem Handy. Beltz, Weinheim und Basel, 2011, S. 11
- [Gl13] Gloerfeld/ Sieber: Mobiles Lernen in de beruflichen Bildung Darstellung der Forschungsergebnisse mobiler Lernszenarien für Berufskraftfahrer und Auszubildende der Elektrotechnik. In: deWitt/ Sieber: Mobile Learning – Potenziale, Einsatzszenarien und Perspektiven des Lernens mit mobilen Endgeräten. Springer Fachmedien, Wiesbaden, 2013
- [Sä13] Sägesser: Gedanken zum Nutzen eines E-Portfolios. In: E-Portfolio an der Schnittstelle von Studium und Beruf. Medien in der Wissenschaft, Band 63, Münster, 2013, S. 359- 362, verfügbar unter

http://www.waxmann.com/fileadmin/media/zusatztexte/2818Volltext.pdf (23.06.2014)

- [Str13] Stratmann/ Wiedenhorn/ Janssen: Implementierung einer portfoliogestützten Lernumgebung an der Schnittstelle zwischen Hochschule, Berufsfeld und Wissenschaft. In: Schulpädagogik heute, 07/13, 4. JG, Prolog Verlag, Immenhausen, 2013
- [Ue13] Ueberschaer/ Albrecht/ Börner: BLok Online-Berichtsheft. In: Uhlmann/Heim (Hrsg.): Qualität in der beruflichen Bildung in Handwerk und Industrie. Ansätze. Instrumente. Gute Beispiele., Schriftenreihe ATB, Chemnitz, 2013
- [Vl12] van der Vlies: E-Portfolios. Digital lehren und lernen. http://www.digitallernen.ch/2012/06/e-portfolios/ (22.06.2014)